#### **BAB III**

# **OBJEK DAN METODE PENELITIAN**

### **3.1 Objek Penelitian**

Penelitian ini menganalisis pengaruh proteksi terhadap produktivitas kerja karyawan PT*.* Citra Arani Tehnik. Yang menjadi variabel bebas atau *independent variabel* dalam penelitian ini yaitu proteksi. Kemudian yang menjadi variabel terikat atau *dependent variabel* adalah produktivitas kerja. Adapun objek penelitian ini adalah tingkat produktivitas kerja karyawan PT. Citra Arani Tehnik*.*

Sebagai variabel bebas, proteksi memiliki beberapa indikator, yaitu: tanggung jawab, keahlian, kerja otak atau mental, kemampuan fisik, dan kondisi kerja. Sedangkan produktivitas kerja karyawan sebagai variabel terikat memiliki beberapa indikator sebagai berikut: efisiensi, efektivitas, dan kualitas

Berdasarkan objek penelitian tersebut, maka akan dianalisis mengenai Pengaruh Proteksi terhadap Produktivitas Kerja Karyawan PT. Citra Arani Tehnik.

# **3.2 Metode Penelitian**

# **3.2.1 Jenis Penelitian dan Metode yang Digunakan**

Menurut Sugiyono (2008:2) "Metode penelitian pada dasarnya merupakan cara ilmiah untuk mendapatkan data dengan tujuan dan kegunaan tertentu". Berdasarkan pertimbangan tujuan penelitian, maka penelitian ini bersifat deskriptif dan verifikatif. Menurut Travers (dalam Husein umar 2007:21) menjelaskan bahwa, "Penelitian dengan pembelian metode *deskriptif* adalah

penelitian yang dilakukan untuk mengetahui nilai variabel mandiri, baik satu variabel atau lebih (*independent*) tanpa membuat perbandingan atau menghubungkan dengan variabel lain". Tujuan dari penelitian deskriptif ini adalah untuk membuat deskripsi, gambaran atau lukisan secara sistematis, faktual dan akurat mengenai fakta-fakta, sifat-sifat serta hubungan antar fenomena yang diselidiki. Nazir (2002:64) mengemukakan bahwa metode deskriptif mempunyai ciri-ciri sebagai berikut:

- 1. Membuat gambaran mengenai situasi atau kejadian.
- 2. Dalam mengumpulkan data digunakan teknik wawancara, dengan menggunakan *schedule questionair* ataupun *interview guide.*

Data yang dikumpulkan memberikan gambaran terhadap fenomenafenomena, menerangkan hubungan, menguji hipotesa, membuat prediksi serta mendapatkan makna dan implikasi dari suatu masalah yang ingin dipecahkan.

Sugiyono (2008:11) mengemukakan bahwa "penelitian deskriptif merupakan penelitian yang bertujuan untuk memberikan gambaran dari variabel penelitian".

Melalui jenis penelitian deskriptif maka dapat diperoleh gambaran mengenai pengaruh proteksi terhadap produktivitas kerja karyawan pada PT. Citra Arani Tehnik bagian produksi dan *engineering*.

Sifat penelitian verifikatif pada dasarnya ingin menguji kebenaran dari suatu hipotesis yang dilaksanakan melalui pengumpulan data di lapangan dimana dalam penelitian ini akan diuji apakah terdapat pengaruh antara sistem proteksi terhadap produktivitas kerja karyawan. Menurut Suharsimi Arikunto (2006:8) penelitian verifikatif "Pada dasarnya ingin menguji kebenaran dari suatu hipotesis yang dilaksanakan melalui pengumpulan data di lapangan"

Mengingat penelitian ini bersifat deskriptif dan verifikatif yang dilaksanakan melalui pengumpulan data di lapangan, maka metode penelitian yang digunakan adalah metode *descriptive survey* dan metode *explanatory survey*. Menurut Ker Linger yang dikutip oleh Sugiyono (2008:7), yang dimaksud dengan metode survei yaitu metode penelitian yang dilakukan pada populasi besar maupun kecil, tetapi data yang dipelajari adalah data dari sampel yang diambil dari populasi tersebut, sehingga ditemukan kejadian-kejadian relatif, distribusi, dan hubungan-hubungan variabel sosiologis maupun psikologis. Survey informasi dari sebagian populasi (sampel responden) dikumpulkan langsung di tempat kejadian secara empirik, dengan tujuan untuk mengetahui pendapat dari sebagian populasi terhadap objek yang sedang diteliti.

Penelitian ini dilakukan pada kurun waktu kurang dari satu tahun, maka metode pengembangan yang dipergunakan adalah *cross-sectional*. Menurut Uma Sekaran (2006: 315), "Penelitian *cross-sectional* adalah penelitian dimana data dikumpulkan hanya sekali (yang dilakukan selama periode hari, minggu, atau bulan) untuk menjawab pertanyaan penelitian." KAP

## **3.2.2 Operasionalisasi Variabel**

Dalam penelitian ini terdapat dua variabel yang akan diteliti, yaitu:

1. Variabel bebas (X)

Variabel bebas adalah merupakan variabel yang menjadi sebab perubahan atau timbulnya variabel terikat. Variabel bebas dalam penelitian ini adalah proteksi dengan indikator tangung jawab, keahlian, kerja otak atau mental, kemampuan fisik dan kondisi kerja.

2. Variabel terikat (Y)

Variabel terikat merupakan variabel yang dipengaruhi atau yang menjadi akibat karena adanya variabel bebas. Yang menjadi variabel terikat dalam penelitian ini adalah produktivitas kerja dengan indikator efisiensi, efektivitas dan kualitas.

Secara lengkap operasionalisasi variabel dalam penelitian ini dapat dilihat pada Tabel 3.1 berikut :

| Variabel/<br>sub variabel | <b>Konsep</b><br><b>Variabel</b>                                  | <b>Indikator</b>         | <b>Ukuran</b>                                                                                   | <b>Skala</b> | N <sub>0</sub><br><b>Item</b> |
|---------------------------|-------------------------------------------------------------------|--------------------------|-------------------------------------------------------------------------------------------------|--------------|-------------------------------|
|                           | 2                                                                 | 3                        | 4                                                                                               |              | 6                             |
| Proteksi $(X)$            | Proteksi                                                          | Tanggung Jawab           | Tingkat perlindungan<br>berdasarkan tanggung<br>jawab karyawan dalam<br>manajemen perusahaan    | Ordinal      | 1,2,3                         |
|                           | adalah<br>sistem<br>perlindungan<br>berupa                        | keahlian                 | Tingkat perlindungan<br>keahlian<br>berdasarkan<br>karyawan                                     | Ordinal      | 4                             |
|                           | kompensasi<br>tidak<br>yang<br>dalam bentuk                       |                          | Tingkat perlindungan<br>berdasarkan pendidikan<br>karyawan                                      | Ordinal      | 5                             |
|                           | imbalan,<br>baik<br>langsung<br>tidak<br>maupun<br>langsung, yang | Kerja otak atau          | kesesuaian<br>Tingkat<br>proteksi yang diberikan<br>dengan jenis pekerjaan<br>yang dilaksanakan | Ordinal      | 6                             |
|                           | diterapkan oleh<br>perusahaan<br>kepada<br>pekerja.               | mental                   | Tingkat perlindungan<br>kerja otak atau mental<br>karyawan<br>karena<br>pekerjaan               | Ordinal      | 7                             |
|                           | Veithzal Rivai<br>(2008:393)                                      | Kemampuan<br>Fisik<br>68 | Tingkat perlindungan<br>berdasarkan<br>fisik<br>kemampuan<br>dalam<br>karyawan<br>bekerja       | Ordinal      | 8,9                           |

**TABEL 3.1 OPERASIONALISASI VARIABEL**

| <b>Variabel/</b>              | <b>Konsep</b>                                                                                                   | <b>Indikator</b>               | <b>Ukuran</b>                                                                                                | <b>Skala</b> | N <sub>o</sub>    |
|-------------------------------|----------------------------------------------------------------------------------------------------|--------------------------------|----------------------------------------------------------------------------------------------------|--------------|-------------------|
| sub variabel                  | <b>Variabel</b>                                                                                                 |                                |                                                                                                    |              | <b>Item</b>       |
|                               | $\overline{2}$                                                                                                  | 3                              | 4                                                                                                    | 5            | 6                 |
|                               |                                                                                                    | Kondisi Kerja                  | Tingkat kondisi kerja di<br>perusahaan                                                                       | Ordinal      | 10,11             |
| Produktivitas<br>Kerja<br>(Y) | Produktivitas<br>tidak lain<br>ialah ratio<br>daripada apa<br>yang<br>dihasilkan<br>(output)                    | Efisiensi                      | melakukan<br>Tingkat<br>pekerjaan<br>dengan<br>sungguh-sungguh                                               | Ordinal      | 1,2               |
|                               |                                                                                                    |                                | Tingkat<br>kemampuan<br>dalam bekerja                                                                        | Ordinal      | 3, 4, 5           |
|                               |                                                                                                    |                                | Tingkat<br>kemampuan<br>dalam<br>menggunakan<br>peralatan kerja                                              | Ordinal      | 6                 |
|                               |                                                                                                    |                                | Tingkat menyadari dan<br>memperdulikan<br>masalah<br>pemborosan<br>dalam<br>penggunaan<br>sumber-sumber daya | Ordinal      | $\overline{7}$    |
|                               |                                                                                                    |                                | konsistensi<br>Tingkat<br>dalam<br>melakukan<br>pekerjaan                                                    | Ordinal      | 8                 |
|                               | terhadap<br>keseluruhan<br>peralatan<br>produksi<br>yang<br>dipergunakan<br>(input).<br>M.Sinungan<br>(2006:16) | Efektivitas<br><b>Kualitas</b> | Tingkat memiliki<br>semangat dalam<br>bekerja                                                                | Ordinal      | 9                 |
|                               |                                                                                                    |                                | Tingkat melampaui dari<br>standar-standar kerja<br>yang telah ditetapkan                                     | Ordinal      | 10                |
|                               |                                                                                                    |                                | Tingkat melaksanakan<br>pekerjaan sesuai target                                                              | Ordinal      | 11                |
|                               |                                                                                                    |                                | Tingkat melakukan<br>perencanaan kerja                                                                       | Ordinal      | 12                |
|                               |                                                                                                    |                                | Tingkat pencapaian<br>hasil kerja                                                                            | Ordinal      | 13, 14            |
|                               |                                                                                                    |                                | <b>Tingkat kualitas</b><br>pekerjaan yang<br>dihasilkan                                                      | Ordinal      | 15, 16,<br>17, 18 |
|                               |                                                                                                    |                                | Tingkat kekuatan<br>pekerjaan yang<br>dihasilkan                                                             | Ordinal      | 19, 20            |

Sumber : Hasil Olah Data 2011

### **3.2.3 Jenis dan Sumber Data**

Sumber data yang dimaksud dalam penelitian adalah subjek dari mana data tersebut diperoleh (Suharsimi Arikunto, 2006: 129). Sumber data penelitian adalah sumber data yang diperlukan untuk penelitian baik diperoleh secara langsung (data primer) maupun tidak langsung (data sekunder) yang berhubungan dengan objek penelitian.

Sumber data dalam penelitian ini adalah data primer dan data sekunder. Menurut Husein Umar (2007:99), "Data primer merupakan data yang didapat dari sumber pertama baik dari individu atau perseorangan seperti hasil wawancara atau hasil pengisian kuesioner yang biasa dilakukan oleh peneliti". Sedangkan data sekunder menurut Husein Umar (2007:100): "Merupakan data primer yang telah diolah lebih lanjut dan disajikan baik oleh pihak pengumpul data primer atau oleh pihak lain misalnya dalam bentuk tabel atau diagram".

Sedangkan Naresh K. Malhotra (2005:120-121) mengungkapkan definisidefinisi data primer dan data sekunder tersebut, antara lain:

a. Data primer yaitu data yang dibuat oleh peneliti untuk maksud khusus menyelesaikan permasalahan yang sedang ditanganinya. Dalam penelitian ini yang menjadi sumber data primer adalah kuesioner yang disebarkan kepada sejumlah responden, sesuai dengan target sasaran dan dianggap mewakili seluruh populasi data penelitian, yaitu karyawan PT.Citra Arani Tehnik bagian produksi dan *engineering*. Selain itu juga data primer dalam penelitian ini diperoleh melalui wawancara terhadap manajer sumber daya manusia PT. Citra Arani Tehnik.

b. Data sekunder yaitu data yang telah dikumpulkan untuk maksud selain untuk menyelesaikan masalah yang sedang dihadapi. Data ini dapat ditemukan dengan cepat serta tidak mahal. Dalam penelitian ini yang menjadi sumber data sekunder adalah literatur, artikel, jurnal serta situs di internet yang berkenaan dengan penelitian yang dilakukan.

Data primer dan data sekunder yang dibutuhkan tersebut akan ditunjukan oleh tabel 3.2 berikut :  $\mathcal{N}_{\geq 0}$ 

| JENIS DAN SUMBER DATA                                        |                                                                                                    |                                |                        |  |  |  |
|--------------------------------------------------------------|----------------------------------------------------------------------------------------------------|--------------------------------|------------------------|--|--|--|
| N <sub>0</sub>                                               | <b>Jenis Data</b>                                                                                                    | <b>Kategori</b><br><b>Data</b> | <b>Sumber Data</b>     |  |  |  |
|                                                              | Jenis jaminan sosial karyawan bagian<br>produksi dan engineering PT. Citra<br>Arani Tehnik                                  | Sekunder                       | PT. Citra Arani Tehnik |  |  |  |
| $\overline{2}$                                               | Data produksi PT. Citra Arani Tehnik<br>periode 2007-2011                                                                   | Sekunder                       | PT. Citra Arani Tehnik |  |  |  |
| 3 <sup>2</sup>                                               | Persentase ketidakhadiran<br>karyawan<br>bagian produksi dan <i>engineering</i> PT.<br>Citra Arani Tehnik periode 2007-2011 | Sekunder                       | PT. Citra Arani Tehnik |  |  |  |
| $\overline{4}$                                               | terhadap<br>Tanggapan<br>karyawan<br>pelaksanaan jaminan sosial                                                             | Primer                         | Karyawan               |  |  |  |
| $\overline{5}$                                               | terhadap<br>Tanggapan karyawan<br>produktivitas kerja                                                                       | Primer                         | Karyawan               |  |  |  |
| Sumber: Hasil Olah Data 2011<br>Populasi dan Sampel<br>3.2.4 |                                                                                                    |                                |                        |  |  |  |
| 3.2.4.1 Populasi                                             |                                                                                                    |                                |                        |  |  |  |

**TABEL 3.2 JENIS DAN SUMBER DATA**

# **3.2.4 Populasi dan Sampel**

## **3.2.4.1 Populasi**

Populasi adalah keseluruhan subjek penelitian. Menurut Sudjana (2002:70), "Populasi adalah totalitas semua yang mungkin, hasil menghitung ataupun pengukuran kualitatif maupun kuantitatif mengenai karakteristik tertentu dari semua anggota kumpulan yang lengkap dan jelas yang ingin dipelajari sifatsifatnya".

Sedangkan menurut Sugiyono (2008:80), populasi adalah "Wilayah generalisasi yang terdiri atas objek yang mempunyai kuantitas dan karakteristik tertentu yang diterapkan oleh peneliti untuk dipelajari kemudian ditarik kesimpulan". Penentuan populasi harus dimulai dengan penentuan secara jelas mengenai populasi yang menjadi sasaran penelitiannya yang disebut populasi sasaran yaitu populasi yang akan menjadi cakupan kesimpulan penelitian. Jadi apabila dalam sebuah hasil penelitian dikeluarkan kesimpulan, maka menurut etika penelitian kesimpulan tersebut hanya berlaku untuk populasi sasaran yang telah ditentukan.

Berdasarkan pengertian populasi di atas, maka dalam penelitian ini sesuai dengan maksud dan tujuan penelitian, yang menjadi populasi dalam penelitian ini adalah karyawan PT. Citra Arani Tehnik bagian produksi dan *engineering* yang berjumlah 50 orang karyawan.

### **3.2.4.2 Sampel**

Menurut Suharsimi Arikunto (2006:109), yang dimaksud dengan sampel adalah "sebagian atau wakil populasi yang diteliti". Sedangkan menurut Sugiyono (2008:91),"sampel adalah bagian dari jumlah dan karakteristik yang dimiliki oleh populasi tersebut".

Suharsimi Arikunto (2006:117) menjelaskan bahwa: "sampel bertujuan dilakukan dengan cara mengambil subjek bukan didasarkan atas strata, random, atau daerah tetapi berdasarkan atas adanya tujuan tertentu".

Berdasarkan pendapat di atas, penulis mengambil semua populasi karyawan PT. Citra Arani Tehnik bagian produksi dan *engineering* sebanyak 50 orang untuk dijadikan sebagai sampel.

# **3.2.5 Tehnik Pengumpulan Data**

Teknik pengumpulan data merupakan suatu proses mengumpulkan data yang diperlukan dalam penelitian dengan data yang terkumpul untuk menguji hipotesis yang telah dirumuskan. Dalam penelitian ini teknik pengumpulan data adalah sebagai berikut:

- 1. Observasi (pengamatan), dilakukan dengan mengamati langsung objek yang berhubungan dengan masalah yang diteliti khususnya mengenai proteksi dan produktivitas kerja karyawan PT. Citra Arani Tehnik.
- 2. Wawancara, sebagai teknik komunikasi langsung dengan pihak PT. Citra Arani Tehnik. Wawancara ini dilakukan kepada bagian umum dan personalia PT.Citra Arani Tehnik.
- 3. Studi kepustakaan, yaitu mengumpulkan informasi atau data yang berhubungan dengan teori-teori yang ada kaitannya dengan masalah dan variabel yang diteliti dengan cara mempelajari buku, makalah, *website* dan majalah guna memperoleh informasi yang berhubungan dengan teori-teori dan konsep-konsep yang berkaitan dengan masalah dan variabel yang diteliti yang terdiri dari proteksi dan produktivitas kerja karyawan PT. Citra Arani Tehnik.
- 4. Studi dokumentasi, yaitu dengan mengadakan penelaahan terhadap beberapa dokumen yang berkaitan dengan objek yang diteliti guna memperoleh informasi yang relevan.
- 5. Kuesioner (angket), dilakukan dengan menyebarkan seperangkat daftar pertanyaan tertulis kepada responden yaitu karyawan bagian produksi dan *engineering* PT. Citra Arani Tehnik (sampel penelitian). Dalam kuesioner ini penulis mengemukakan beberapa pertanyaan yang mencerminkan pengukuran indikator dari variabel X (proteksi) dan Variabel Y (Produktivitas kerja karyawan). Kemudian memilih alternatif jawaban yang telah disediakan pada masing-masing alternatif jawaban yang dianggap paling tepat.

Langkah-langkah penyusunan kuesioner adalah sebagai berikut:

a. Menyusun kisi-kisi kuesioner atau daftar pertanyaan.

- b. Merumuskan item-item pertanyaan dan alternatif jawabannya. Jenis instrumen yang digunakan dalam angket merupakan instrumen yang bersifat tertutup, yaitu seperangkat daftar pertanyaan tertulis dan disertai dengan alternatif jawaban yang disediakan, sehingga responden hanya memilih jawaban yang tersedia.
	- c. Menetapkan pemberian skor untuk setiap item pertanyaan. Pada penelitian ini setiap pendapat responden atas pertanyaan diberi nilai dengan skala ordinal.

### **3.2.6 Pengujian Validitas dan Reliabilitas**

## **3.2.6.1 Pengujian Validitas**

Validitas adalah suatu ukuran yang menunjukan tingkat-tingkat kevalidan dan kesahihan atau keahlian suatu instrumen. Suatu instrumen yang valid atau sahih mempunyai validitas yang tinggi. Sebaliknya, instrumen yang kurang valid memiliki validitas rendah. (Suharsimi Arikunto 2006:168).

Uji validitas dilakukan untuk mengetahui sejauh mana item kuesioner yang disebar valid atau tidak. Dalam menguji validitas digunakan alat uji korelasi *Product moment* (*Product Moment Coefisient of corelation)* yang dikemukakan oleh Pearson dengan rumus:

$$
r_{x} = \frac{N \sum XY - (\sum X)(\sum Y)}{\sqrt{\left\{N \sum X^{2} - (\sum X)^{2}\right\} \left\{N(\sum Y^{2}) - (\sum Y^{2})^{2}\right\}}}
$$

(Suharsimi Arikunto, 2006:170)

Keterangan:

 $r_{xy}$  = Koefisien korelasi antara variabel X dan variabel Y, dua variabel yang KA dikorelasikan.

- $N = J$ umlah sampel
- $\sum\!\text{X}^2$ = Kuadrat faktor variabel X
- $\sum\!\text{Y}^2$ = Kuadrat faktor variabel Y
- $\sum XY$  = Jumlah perkalian faktor korelasi variabel X dan Y

Keputusan pengujian validitas responden menggunakan taraf signifikansi sebagai berikut:

- 1. Nilai  $r_{\text{hitung}}$  dibandingkan dengan harga  $r_{\text{table}}$  dengan dk = n-2 dan taraf signifikasi  $\alpha = 0.05$ .
- 2. Item pertanyaanyang diteliti dikatakan valid jika t $_{\text{hitung}} > t_{\text{table}}$ .
- 3. Item pertanyaan yang diteliti dikatakan tidak valid jika thitung  $\lt$  t<sub>tabel</sub>.

Hasil uji coba instrumen penelitian untuk variabel proteksi (X) pada 30 responden, dengan dk = n-2 = 30-2 = 28 diperoleh  $r_{\text{table}}$  = 0.374. Berdasarkan hasil perhitungan validitas item instrumen yang dilakukan dengan bantuan program SPSS 17.0 *for windows,* menunjukkan bahwa item-item pertanyaan dalam kuesioner valid karena skor rhitung lebih besar jika dibandingkan dengan rtabel yang bernilai 0,374. Untuk lebih rincinya dapat dilihat pada Tabel 3.3 sebagai berikut:

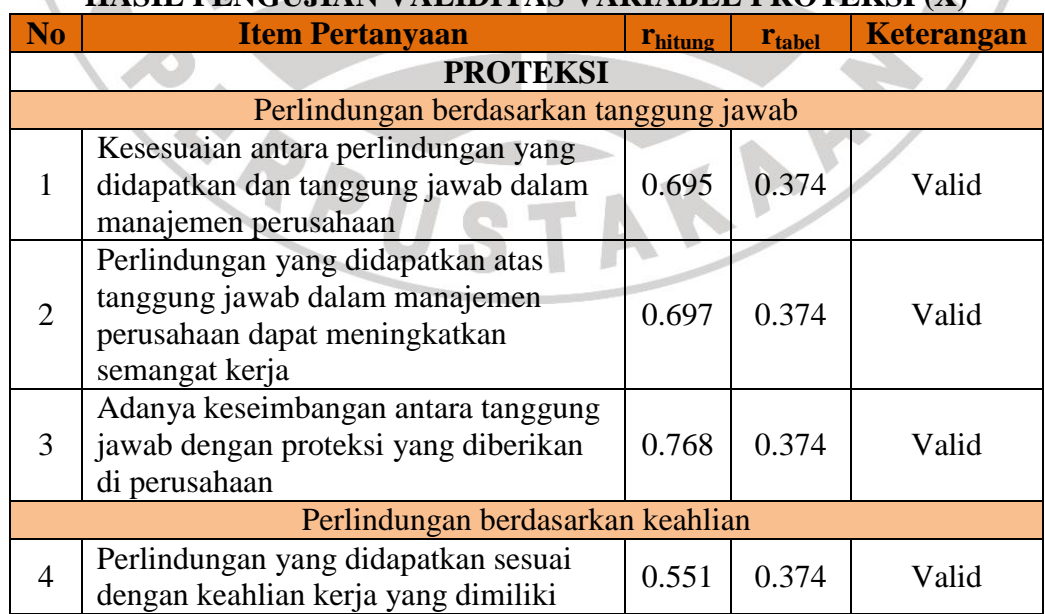

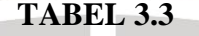

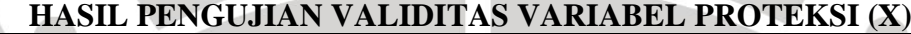

76

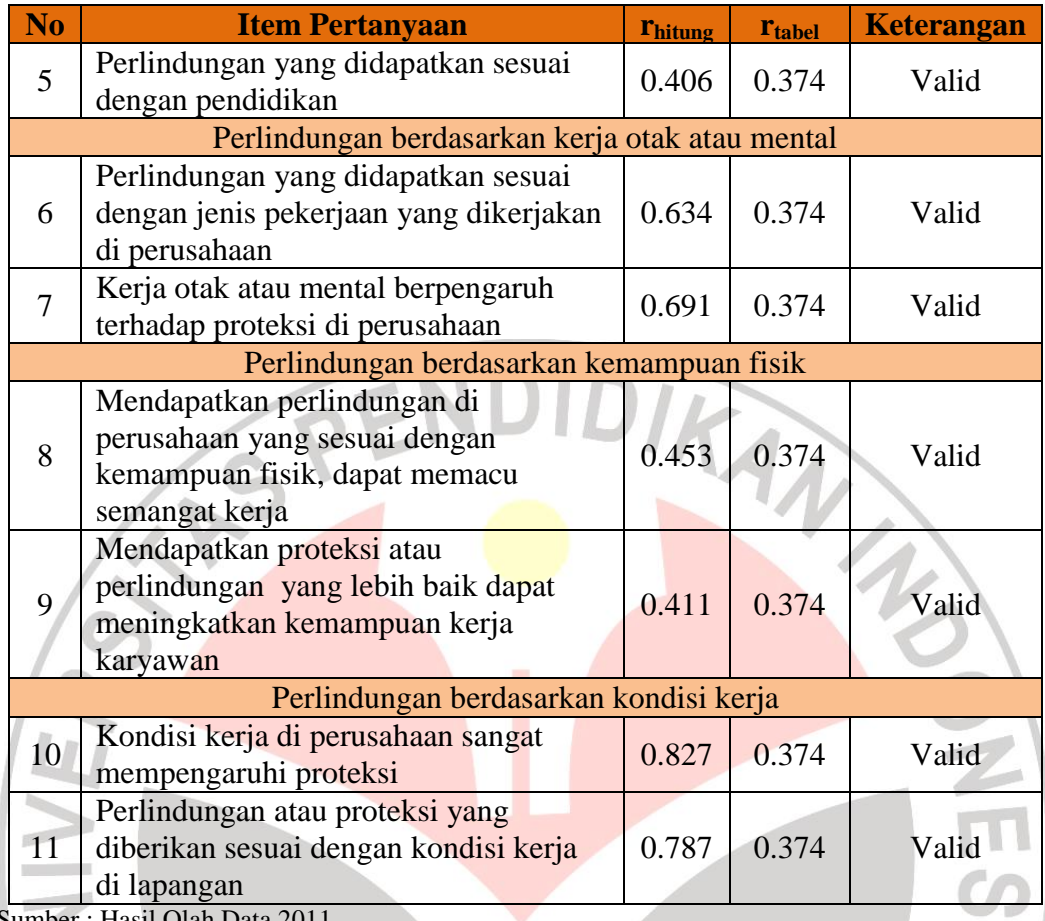

Sumber : Hasil Olah Data 2011

Berdasarkan Tabel 3.3 pada instrumen variabel proteksi (X*)* dapat diketahui bahwa nilai tertinggi terdapat pada indikator perlindungan berdasarkan kondisi kerja dengan item pernyataan kondisi kerja di perusahaan sangat mempengaruhi sistem proteksi yang bernilai 0.827 sehingga dapat ditafsirkan bahwa indeks korelasinya kuat. Sedangkan nilai terendah terdapat pada indikator perlindungan berdasarkan keahlian dengan item pernyataan perlindungan yang didapatkan sesuai dengan pendidikan yang bernilai 0.406.

Hasil uji coba instrumen penelitian untuk variabel produktivitas kerja berdasarkan hasil perhitungan validitas item instrumen yang dilakukan dengan bantuan program SPSS 17.0 *for windows.* Menunjukkan bahwa item-item pertanyaan dalam kuesioner valid karena skor rhitung lebih besar jika dibandingkan dengan r<sub>tabel</sub> yang bernilai 0.374. Untuk lebih rincinya dapat dilihat pada Tabel 3.4 berikut:

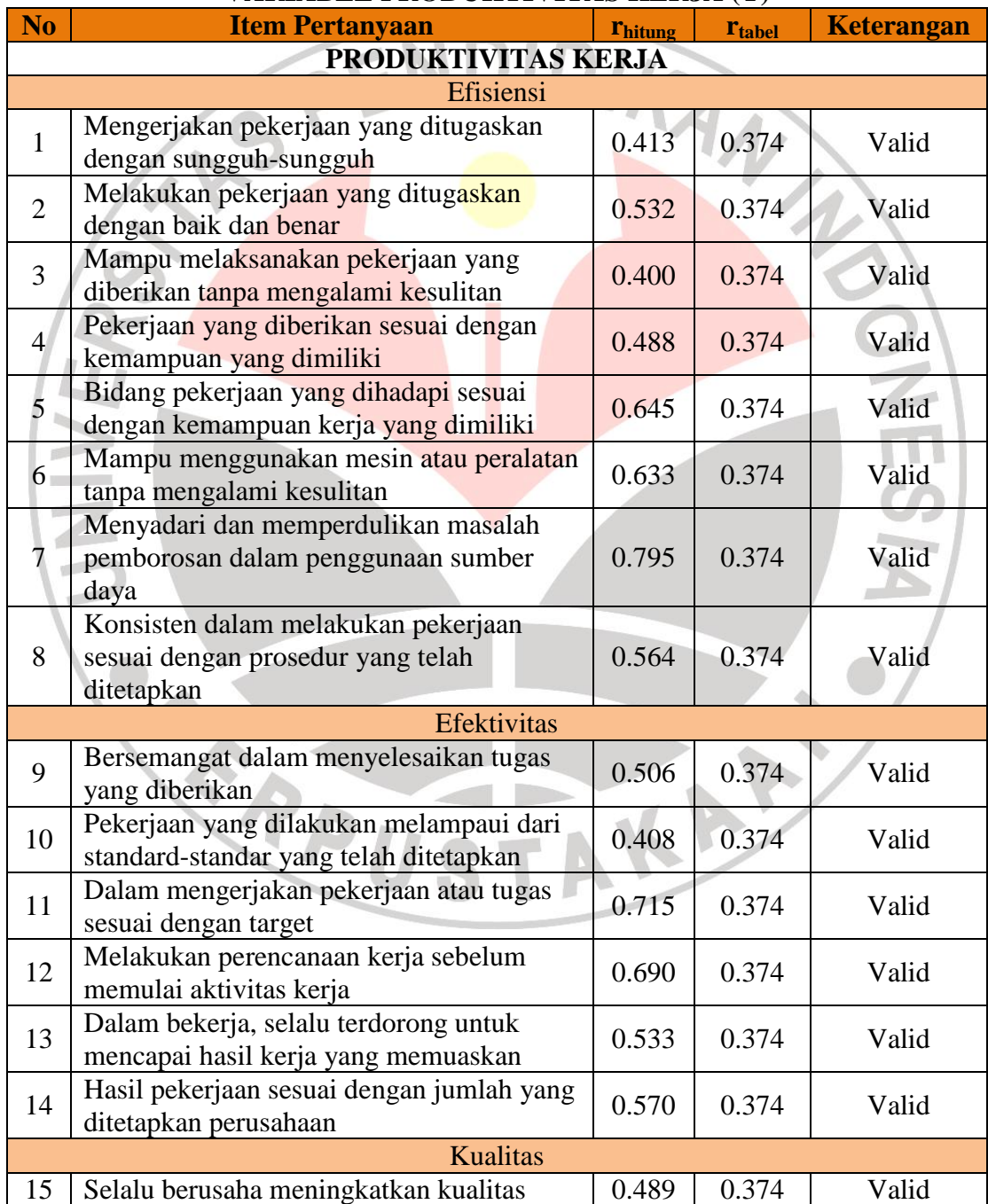

# **TABEL 3.4 HASIL PENGUJIAN VALIDITAS VARIABEL PRODUKTIVITAS KERJA (Y)**

78

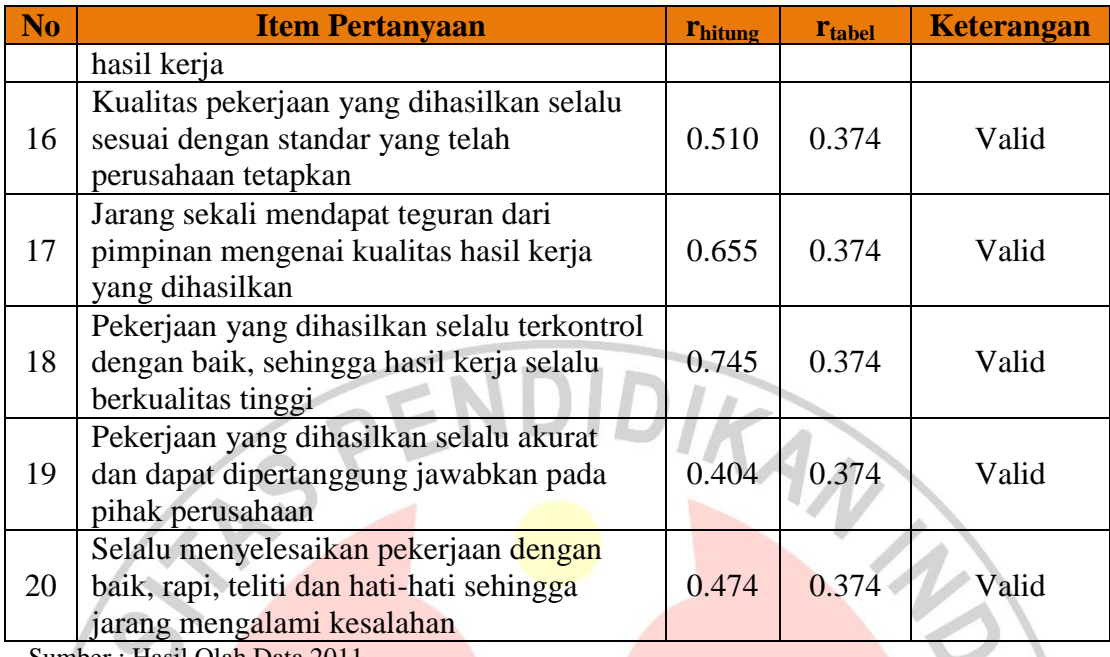

Sumber : Hasil Olah Data 2011

Berdasarkan Tabel 3.4 pada instrumen variabel produktivitas kerja dapat diketahui bahwa nilai tertinggi terdapat pada indikator efisiensi dengan item pernyataan yaitu menyadari dan memperdulikan masalah pemborosan dalam penggunaan sumber daya yang bernilai 0.795 berarti nilai korelasinya kuat. sedangkan nilai terendah terdapat pada indikator efisiensi dengan item pernyataan mampu melaksanakan pekerjaan yang diberikan tanpa mengalami kesulitan yang bernilai 0.400. KA

# **3.2.6.2 Pengujian Reliabilitas**

Reliabilitas menunjukkan suatu pengertian bahwa suatu instrumen cukup dapat dipercaya untuk digunakan sebagai alat pengumpul data, karena instrumen tersebut sudah baik. Instrumen yang sudah dapat dipercaya, yang reliabel akan menghasilkan data yang dapat dipercaya juga. *Reliabel* artinya dapat dipercaya, jadi dapat diandalkan.

Reliabilitas merupakan suatu ukuran yang menunjukkan bahwa suatu instrumen cukup dapat dipercaya untuk digunakan sebagai alat pengumpulan data karena instrumen tersebut sudah baik. Reliabilitas menunjukkan tingkat keterandalan tertentu (Suharsimi Arikunto, 2006:178).

Jika suatu instrumen dapat dipercaya maka data yang dihasilkan oleh instrumen tersebut dapat dipercaya. Pengujian reliabilitas kuesioner penelitian dilakukan dengan rumus *alpha*. Rumus Alpha digunakan untuk mencari reliabilitas instrumen yang skornya bukan 1 dan 0, misalnya angket atau soal bentuk uraian (Suharsimi Arikunto 2006:196).

Koefisien *Alpha Cronbach* (Cα) merupakan statistik yang paling umum digunakan untuk menguji reliabilitas suatu instrumen penelitian. Rumus yang digunakan untuk mengukur reliabilitas yaitu:

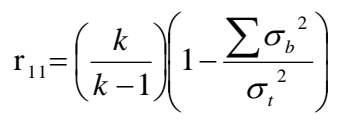

(Husein Umar, 2007:146)

Keterangan:

 $\mathbf{r}_{11}$ = Reliabilitas instrumen  $k =$ Banyaknya butir pertanyaan  $\sigma_{_t}^{^{2}}$  $=$  Varians total  $\sum {\sigma_b}^2$ = Jumlah varian butir

Jumlah varian butir dapat dicari dengan cara mencari nilai varian tiap

A

butir, kemudian jumlahkan, seperti berikut ini:

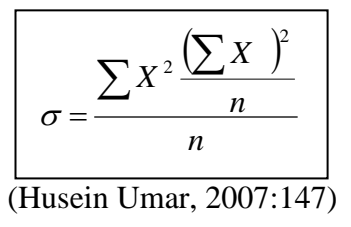

**Rabica Juwita, 2012 Pengaruh Sistem Proteksi...** Universitas Pendidikan Indonesia | repository.upi.edu

Keputusan uji reliabilitas ditentukan dengan ketentuan sebagai berikut :

- 1. Jika koefisien internal seluruh item  $(r_i) \ge r_{\text{table}}$  dengan tingkat signifikan 5% maka item pertanyaan dikatakan reliabel.
- 2. Jika koefisien internal seluruh item  $(r_i) < r_{\text{table}}$  dengan tingkat signfikan 5% maka item pertanyaan dikatakan tidak reliabel.

Perhitungan validitas dan reliabilitas setiap item pertanyaan dilakukan dengan bantuan SPSS 17.0 *for windows.* Adapun langkah-langkah menggunakan SPSS 17 for windows sebagai berikut:

- 1) Memasukkan data variabel X dan variabel Y setiap item jawaban responden atas nomor item pada data view.
- 2) Klik variabel view, lalu isi kolom *name* dengan variabel penelitian (X, Y) *width*, *decimal*, *label* (isi dengan nama-nama atas variabel penelitian), *coloum*, *align*, (*left*, *center*, *right*, *justify*) dan isi juga kolom *measure* (skala: ordinal).
- 3) Kembali ke data *view*, lalu klik *analyze* pada toolbar pilih *Reliability Analize*
- 4) Pindahkan variabel yang akan diuji atau klik Alpha, OK.
- 5) Dihasilkan output, apakah data tersebut valid serta reliabel atau tidak dengan membandingkan data hitung dengan data tabel.

Berdasarkan hasil pengujian reliabilitas instrumen diketahui bahwa semua variabel reliabel, hal ini disebabkan nilai rhitung lebih besar dibandingkan dengan nilai rtabel yang bernilai 0,374. Agar lebih terpirinci dapat dilihat pada Tabel 3.5 pada halaman 82:

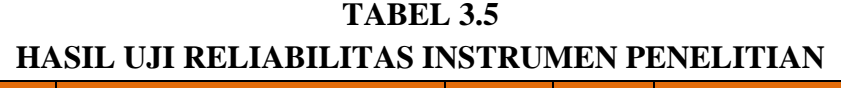

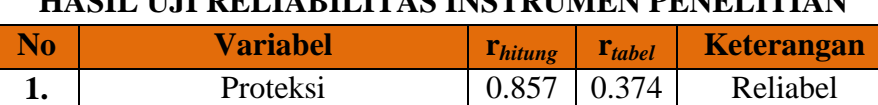

**2.** Produktivitas Kerja (etg. 0.882 | 0.374 Reliabel

Sumber: Hasil Olah Data 2011

### **3.2.7 Tehnik Analisis Data**

Tujuan pengolahan data adalah untuk memberikan keterangan yang berguna, serta untuk menguji hipotesis yang telah dirumuskan dalam penelitian ini. Dengan demikian, teknik analisis data diarahkan pada pengujian hipotesis serta menjawab masalah yang diajukan.

Alat penelitian yang digunakan dalam penelitian ini adalah angket. Angket ini disusun oleh penulis berdasarkan variabel yang terdapat dalam penelitian. Analisis data dilakukan setelah data seluruh responden terkumpul. Dalam penelitian kuantitatif analisis data dilakukan setelah data seluruh responden terkumpul.

Kegiatan analisis data dalam penelitian dilakukan melalui tahapan-tahapan sebagai berikut:

1. Menyusun Data

Kegiatan ini dilakukan untuk memeriksa kelengkapan identitas responden, serta memeriksa kelengkapan data yang diisi oleh responden untuk mengetahui karakteristik responden digunakan rumus persentase sebagai berikut:

$$
\% = \frac{n}{N} \times 100
$$

Dimana:

- $n =$  nilai yang diperoleh
- $N =$  jumlah seluruh nilai
- $100 =$ konstanta
- 2. Menyeleksi Data

Kegiatan ini dilakukan untuk memeriksa kesempurnaan dan kebenaran data yang terkumpul.

4

3. Tabulasi Data

Tabulasi data yang dilakukan dalam penelitian ini adalah:

- a. Memberi skor pada setiap item
- b. Menjumlahkan skor pada setiap item
- c. Menyusun ranking skor pada setiap variabel penelitian
- 4. Menganalisis dan menafsirkan hasil perhitungan berdasarkan angka-angka yang diperoleh dari perhitungan statistik. Adapun metode analisis data yang digunakan dalam penelitian ini adalah analisis deskriptif dan verifikatif.

# **3.2.7.1 Analisis Deskriptif**

Analisis deskriptif dapat digunakan untuk mencari kuatnya hubungan antara variabel melalui analisis korelasi dan membuat perbandingan dengan membandingkan rata-rata data sampel atau populasi tanpa perlu diuji signifikansinya (Sugiyono, 2008:144). Analisis deskriptif bertujuan mengubah kumpulan data mentah menjadi mudah dipahami dalam bentuk informasi yang lebih ringkas.

Analisis deskriptif digunakan untuk mendeskripsikan variabel-variabel penelitian, yaitu:

- 1. Analisis deskriptif tanggapan responden karyawan PT. Citra Arani Tehnik bagian produksi dan *engineering* mengenai proteksi yang diberikan perusahaan.
- 2. Analisis deskriptif produktivitas kerja karyawan PT. Citra Arani Tehnik.

Untuk mengkategorikan hasil perhitungan, digunakan kriteria penafsiran yang diambil dari 0% sampai 100%. Penafsiran pengolahan data berdasarkan batas-batas disajikan pada Tabel 3.6 sebagai berikut:

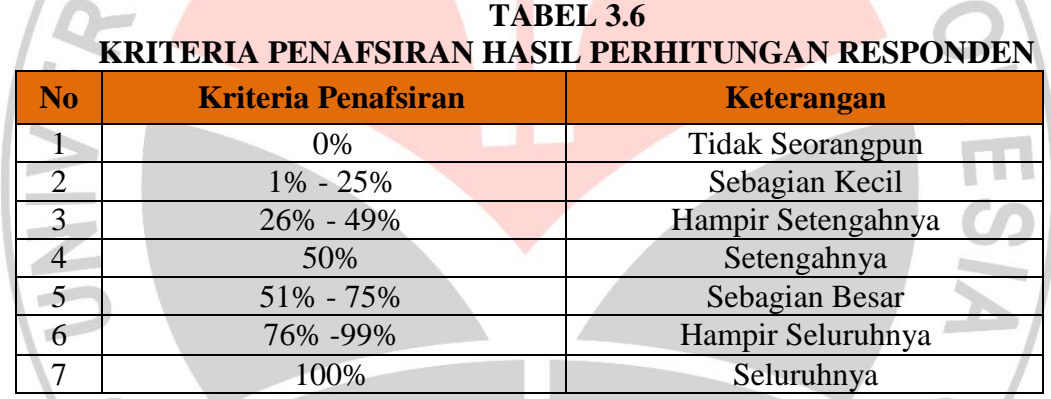

Sumber: Moch. Ali (1985:184)

#### **3.2.7.2 Analisis Verifikatif**

Teknik analisis data yang digunakan untuk melihat pengaruh proteksi (X) dengan indikator tanggung jawab, keahlian, kerja otak atau mental, kemampuan fisik dan kondisi kerja terhadap produktivitas kerja (Y) yaitu menggunakan analisis regresi linier dan analisis korelasi karena penelitian ini hanya menganalisis dua variabel. Tahap awal dalam menganalisis data pada penelitian

ini adalah mentransformasikan data yang diteliti menggunakan *Method of Successive Interval.*

Langkah-langkah untuk melakukan transformasi data tersebut adalah sebagai berikut:

- 1) Menghitung frekuensi (f) setiap pilihan jawaban, berdasarkan hasil jawaban responden pada setiap pernyataan.
- 2) Berdasarkan frekuensi yang diperoleh untuk setiap pernyataan, dilakukan penghitungan proporsi (p) setiap pilihan jawaban dengan cara membagi frekuensi (f) dengan jumlah responden.
- 3) Berdasarkan proporsi tersebut untuk setiap pernyataan, dilakukan penghitungan proporsi kumulatif untuk setiap pilihan jawaban
- 4) Menentukan nilai batas Z (tabel normal) untuk setiap pernyataan dan setiap pilihan jawaban.
- 5) Menentukan nilai interval rata-rata untuk setiap pilihan jawaban melalui persamaan berikut:

(Area Below Upper Limit) – (Area Bellow Lower Limit)  $Scale Value = \frac{(Dencity \ at \ Lower \ Limit) - (Dencity \ at \ Upper \ Limit)}{(Area \ Below \ Upper \ Limit) - (Area \ Below \ Lower \ Limit)}$ Scale Value  $=$ 

Data penelitian yang sudah berskala interval selanjutnya akan ditentukan pasangan data variabel *independen* dengan variabel *dependen* serta ditentukan persamaan yang berlaku untuk pasangan-pasangan tersebut. Peneliti menggunakan bantuan program *software* Succ'97 pada *Microsoft Office Excel* untuk proses pengolahan data MSI tersebut.

Pada penelitian ini untuk mengetahui pengaruh proteksi terhadap produktivitas kerja digunakan statistik nonparametrik karena skala data yang diperoleh adalah dalam bentuk skala ordinal. Adapun teknik analisa yang digunakan dalam statistik *non parametric* adalah teknik analisa regresi linier sederhana. Teknik analisa linier sederhana dilakukan dengan prosedur kerja IDIRAN sebagai berikut:

# **A. Asumsi Analisis Regresi**

# 1. Uji asumsi normalitas

Syarat pertama untuk melakukan analisis regresi adalah normalitas, sebagaimana yang diungkapkan oleh Triton (2005:76) "Data sampel hendaknya memenuhi persyaratan distribusi normal". Data yang mengandung data ekstrim biasanya tidak memenuhi asumsi normalitas. Suatu model regresi memiliki data berdistribusi normal apabila sebaran datanya terletak disekitar garis diagonal pada *normal probability plot* yaitu dari kiri bawah ke kanan atas. Adapun untuk pengolahan data dapat dilakukan dengan bantuan program *SPSS 17 for windows*, yang menurut Suliyanto (2005:67) dilakukan sebagai berikut.

- a. Masukkan data yang akan diuji normalitas di *data view*, sedangkan di *variable view* beri nama data tersebut. Kemudian klik *analyze,* lalu *regression,* kemudian klik *liner*. Masukkan variabel y pada kotak *dependent*, dan variabel x pada kotak *independent.*
- b. Kik plots, lalu pada y pilih *dependent* sedangkan x diisi *zresid*. Pada *standardized residual plots* klik histogram dan *normal probability plot*, lalu *continue*.

2. Uji Asumsi Heteroskedastisitas

Heteroskedastisita**s** adalah varian residual yang tidak konstan pada regresi sehingga akurasi hasil prediksi menjadi meragukan. Pada penelitian ini digunkan metode *park gleyser,* gejala heteroskedastisitas akan ditunjukkan oleh koefesien regresi dari masing-masing variable independen terhadap nilai absolut residunya (e). Untuk pengolahan data dapat dilakukan dengan bantuan program SPSS 17 for windows, yang menurut Suliyanto (2005:73) dilakukan sebagai berikut:

- a. Masukkan data yang akan diuji heteroskedastisitas di *data view*, sedangkan di *variable view* beri nama data tersebut. Kemudian klik *analyze,* lalu *regression,* kemudian klik *liner*. Masukkan variabel y pada kotak *dependent*, dan variabel x pada kotak *independent.*
- b. Klik save pada residual klik unstandardized, abaikan pilihan lain, lalu klik transform, target variabel diisi dengan abresid, lalu numeric expression diisi dengan ABS (res\_1), klik OK
- c. Tampak pada data view, terjadi penambahan 2 kolom sebagai akibat proses perhitungan diatas sebagai berikut, klik analyze, lalu regresion, lalu linier, masukkan variabel abresid, Masukkan variabel y pada kotak *dependent*, dan variabel x pada kotak *independent,* abaikan piliha lain lalu tekan OK. Menurut Suliyanto (2005:73), jika nilai probabilitasnya lebih besar dari nilai alphanya (0,05), maka dapat dipastikan model tidak mengandung unsur heteroskedastisitas.
- 3. Uji Multikoliniearitas

Multikoliniearitas merupakan terdapat hubungan linear yang sempurna atau pasti diantara beberapa atau semua variabel yang menjelaskan dari model regresi, yaitu terdapatnya lebih dari satu hubungan linear pasti. Untuk mengetahui terjadinya multikoliniearitas dalam penelitian ini digunakan nilai VIF dengan bantuan program SPSS 17 for windows yang menurut Suliyanto (2005:73) dilakukan sebagai berikut:

- a. Masukkan data yang akan diuji multikoliniearitas di *data view*, sedangkan di *variable view* beri nama data tersebut. Kemudian klik *analyze,* lalu *regression,* kemudian klik *linier*. Masukkan variabel y pada kotak *dependent*, dan variabel x pada kotak *independent.* Klik statistics pada regresion coefisient
- b. Lalu aktifkan *covariance matrix* dan *collinearity*, nonaktifkan *estimates* dan model *fit* lalu klik *continue*
- c. Pada coefficients model dikatakan tidak terjadi multikoliniear apabila nilai VIF < 10 dan output pada coefficients correlations model dikatakan tidak terjadi multikoliniear karena nilai korelasi antar variabel bebasnya < 0,5.

## **B. Analisis Korelasi**

Setelah data terkumpul berhasil di ubah menjadi interval, maka langkah selanjutnya adalah menghitungnya dengan menggunakan analisa korelasi yang bertujuan mencari hubungan antara kedua variabel yang diteliti.

Sebagaimana diketahui sebelumnya bahwa penelitian ini menggunakan analisis data regresi linier sederhana atau melakukan prediksi (taksiran). Dalam

melakukan prediksi, harus dapat menentukan dengan tegas mana yang sebab dan mana yang akibat. Dengan diketahuinya sebab dan akibat, maka hubungan yang dicari bersifat kausal (sebab akibat). Selanjutnya, untuk mengetahui variabel sebab (bebas) maka dapat dilakukan prediksi tentang variabel akibat (terikat). Berdasarkan penjelasan tersebut maka salah satu syarat untuk melakukan prediksi atas variabel terikat di waktu yang akan datang, maupun di dalam populasinya, dengan dasar beberapa skor variabel bebas dan variabel terikat (sebagai sampel) adalah adanya hubungan yang signifikan antara variabel bebas dan variabel terikat. Jadi, analisis korelasi dan analisis regresi menurut para ahli statistik merupakan satu bagian yang tidak bisa dipisahkan.

Analisis korelasi bertujuan mencari derajat keeratan hubungan antara kedua variabel yang diteliti. Hubungan dua variabel terdiri dari dua macam yaitu hubungan yang positif dan hubungan yang negatif. Ukuran yang dipakai untuk mengetahui kuat atau tidaknya hubungan antara X dan Y disebut koefisien korelasi (r) paling sedikit -1 dan paling besar 1 (-1<r<1) artinya jika:

- $r = 1$ , hubungan X dan Y sempurna dan positif (mendekati 1, hubungan sangat kuat dan positif).
- r = -1, hubungan X dan Y sempurna dan negatif (mendekati -1, hubungan sangat kuat dan negatif).

 $r = 0$ , hubungan X dan Y lemah sekali dan tidak ada hubungan sama sekali.

Untuk keperluan perhitungan koefisien korelasi r (korelasi *product moment*) berdasarkan sekumpulan data (Xi, Yi) berukuran n dapat digunakan rumus menurut Sugiyono (2008:255) berikut ini:

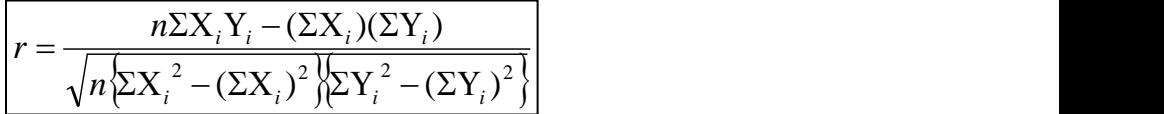

Keterangan:

 $r = K$ oefisien korelasi

X = Variabel bebas (*independent*)

Y = Variabel terikat (*dependent*)

Sugiyono (2008:257) menjelaskan interpretasi koefisien korelasi untuk

mengetahui besarnya tingkat hubungan antar variabel sebagai berikut :

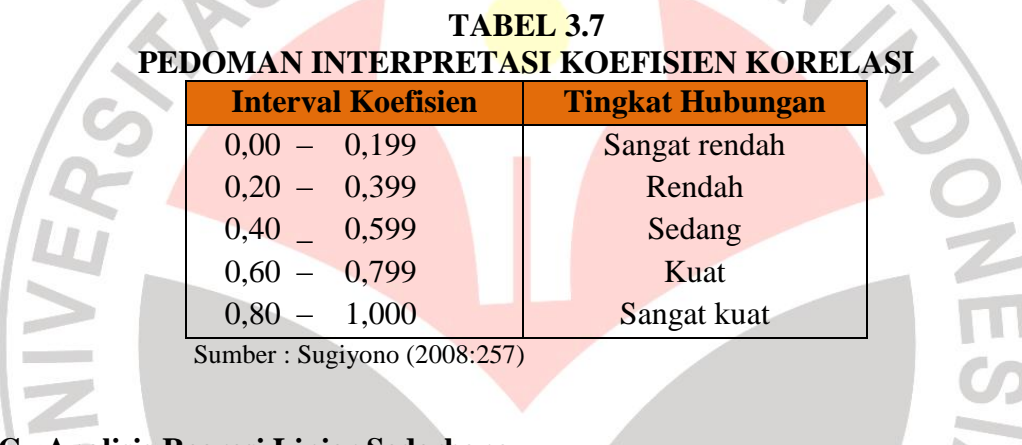

# **C. Analisis Regresi Linier Sederhana**

Teknik analisis data yang dipergunakan untuk mengetahui hubungan kausal dalam penelitian ini adalah teknik analisis regresi linier sederhana, karena penelitian ini hanya menganalisis dua variabel. Analisis ini digunakan untuk menentukan seberapa kuatnya pengaruh variabel independen (X) yaitu sistem proteksi terhadap variabel dependen (Y) yaitu produktivitas kerja.

Persamaan umum regresi linier sederhana adalah:

$$
Y'=a+bX
$$

Sugiyono (2008:262)

Dimana:

Y' = Subyek/nilai dalam variabel dependen yang diprediksikan

**Rabica Juwita, 2012 Pengaruh Sistem Proteksi...** Universitas Pendidikan Indonesia | repository.upi.edu

a = Nilai Y bila  $X = 0$  (harga konstan)

- b = Angka arah atau koefisien regresi, yang menunjukkan angka peningkatan ataupun penurunan variabel dependen yang didasarkan pada variabel independen.
- X = Subyek pada variabel independen yang mempunyai nilai tertentu

Langkah-langkah yang dilakukan dalam analisis regresi adalah sebagai berikut:

- *a.* Mencari harga-harga yang akan digunakan dalam menghitung koefisien a dan b, yaitu: ∑Xi, ∑Yi, ∑XiYi, ∑Xi<sup>2</sup>, ∑Yi<sup>2</sup>, serta
- *b.* Mencari koefisien regresi a dan b dengan rumus yang dikemukakan Sudjana (2000: 315) sebagai berikut:

$$
a = \frac{(\sum Yi)(\sum Xi^2) - (\sum xi)(\sum XiYi)}{n\sum Xi^2 - (\sum Xi)^2}
$$
atau  $y = a + bx$ 

 $=\frac{n\sum \ln n}{\sum (n-1)^2}$ 

 $n\sum X_i^2 - (\sum X_i)^2$  $n\sum X_iY_i - \sum X_i\sum Y_i$   $y = a + bx$ 

 $\sum X_i^2 - (\sum X_i)^2$  $\sum$  XiYi –  $\sum$  Xi $\sum$  Yi

- - -

X dikatakan mempengaruhi Y, jika berubahnya nilai X akan menyebabkan adanya perubahan nilai Y, artinya naik turunnya X akan membuat nilai Y juga naik turun, dengan demikian nilai Y ini akan bervariasi. Namun nilai Y bervariasi tersebut tidak semata-mata disebabkan oleh X, karena masih ada faktor lain yang menyebabkannya**.** 

 $-(\sum X_i)^2$  $-\sum X_i \sum Y_i$ 

### **D. Koefisien Determinasi**

*b*

**CO**  $\overline{u}$ d

Untuk mengetahui besarnya kontribusi dari X terhadap naik turunnya nilai Y dihitung dengan suatu koefisien yang disebut koefisien determinasi (KD)*.* Adapun rumusnya sebagai berikut:

(Sugiyono, 2008: 210)  $KD = r^2 \times 100\%$ 

Keterangan :

 $KD =$  koefisien determinasi

### $r =$ koefisien korelasi **3.2.8 Rancangan Pengujian Hipotesis**

Langkah terakhir dari analisis data adalah pengujian hipotesis. Untuk menguji keberartian koefisien korelasi antar variabel X dan Y dilakukan dengan membandingkan t<sub>hitung</sub> dan t<sub>tabel</sub>, yaitu dengan menggunakan rumus distribusi student (t *student)*. Rumus dari t-student adalah:

$$
t = \frac{rs.\sqrt{n-2}}{\sqrt{1 - rs^2}}
$$

(Sudjana, 2002:62)

Keterangan :  $t =$  Distribusi student r = Koefisien korelasi *product moment* n = Banyaknya data

Kriteria pengambilan keputusan untuk hipotesis yang diajukan adalah :

- 1) Jika t<sub>hitung</sub>  $\leq t_{\text{label}}$ , maka H<sub>0</sub> diterima dan H<sub>1</sub> ditolak.
- 2) Jika thitung  $>t_{\text{table}}$ , maka H<sub>0</sub> ditolak dan H<sub>1</sub> diterima.

Pada taraf kesalahan 0,05 dengan derajat kebebasan dk (n-2) serta pada uji satu pihak, yaitu pihak kanan. Secara statistik hipotesis yang akan diuji dalam rangka pengambilan keputusan penerimaan atau penolakan hipotesis dapat ditulis sebagai berikut:

- $H_0: \rho \leq 0$ , artinya tidak terdapat pengaruh yang positif antara pengaruh proteksi terhadap produktivitas kerja karyawan bagian produksi dan *engineering* pada PT. Citra Arani Tehnik Cikarang.
- $H_1$ :  $\rho > 0$ , artinya terdapat pengaruh yang positif antara pengaruh proteksi terhadap produktivitas kerja karyawan bagian produksi dan *engineering* pada PT. Citra Arani Tehnik Cikarang.

Adapun untuk membantu dalam proses pengolahan data dan pengujian hipotesis, dapat menggunakan bantuan perangkat lunak (*software*) statistik SPSS 17.0, melalui langkah-langkah sebagai berikut :

- 1. Masukkan data variabel X dan variabel Y
- 2. Aktifkan menu *analize*
- 3. Pilih *regression*
- 4. Klik linier sehingga akan tampil kotak dialog linier *regresiion*
- 5. Pilih variabel-variabel yang diinginkan dan masukkan ke dalam kotak-kotak pilihan yang ada.

AKANA

ERPU